## Datenblatt

## Veranstaltungsplakat auf Hohlkammerplatte

## WirmachenDruck.de

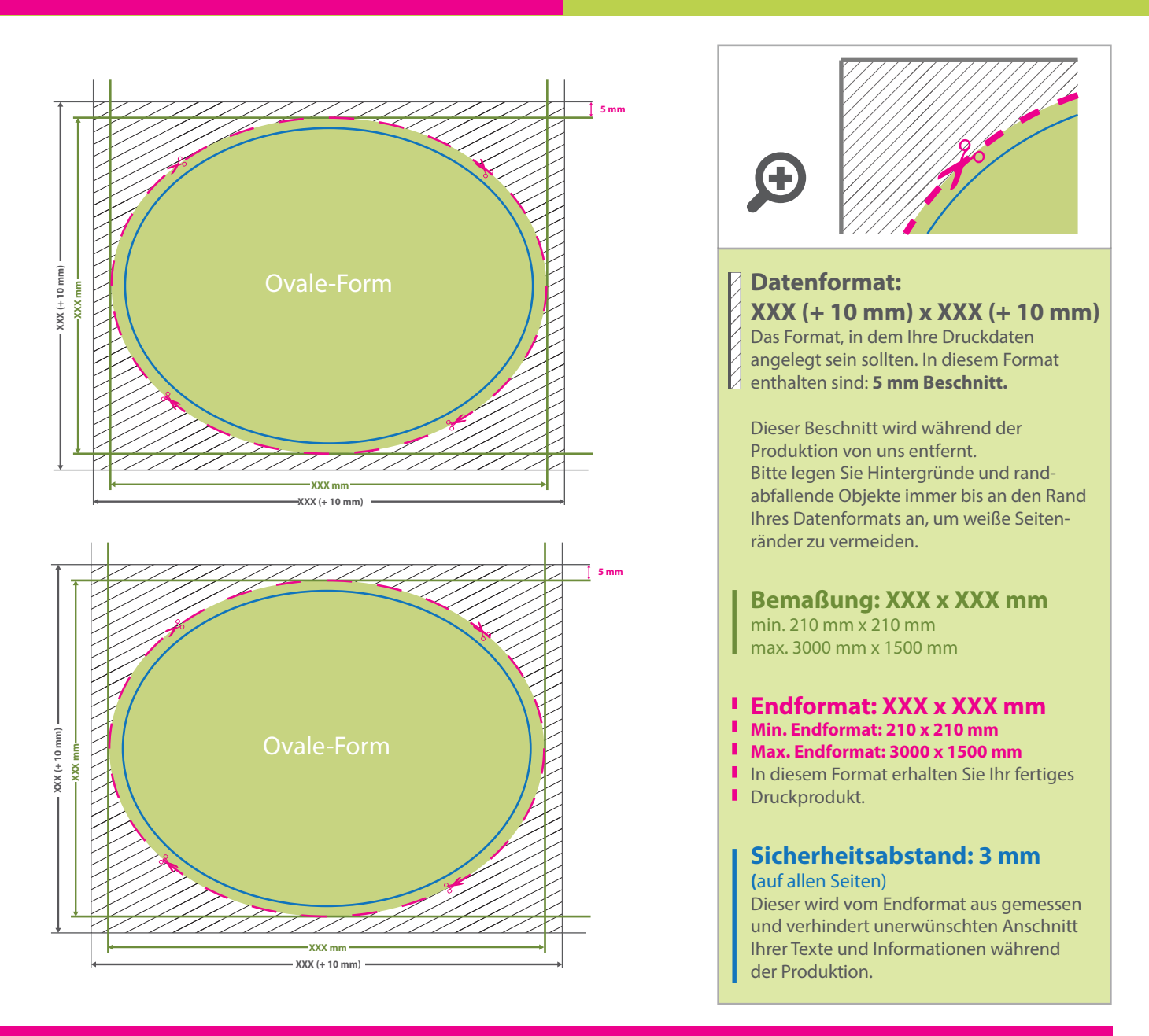

## 5 Tipps zur fehlerfreien Gestaltung Ihrer Druckdaten

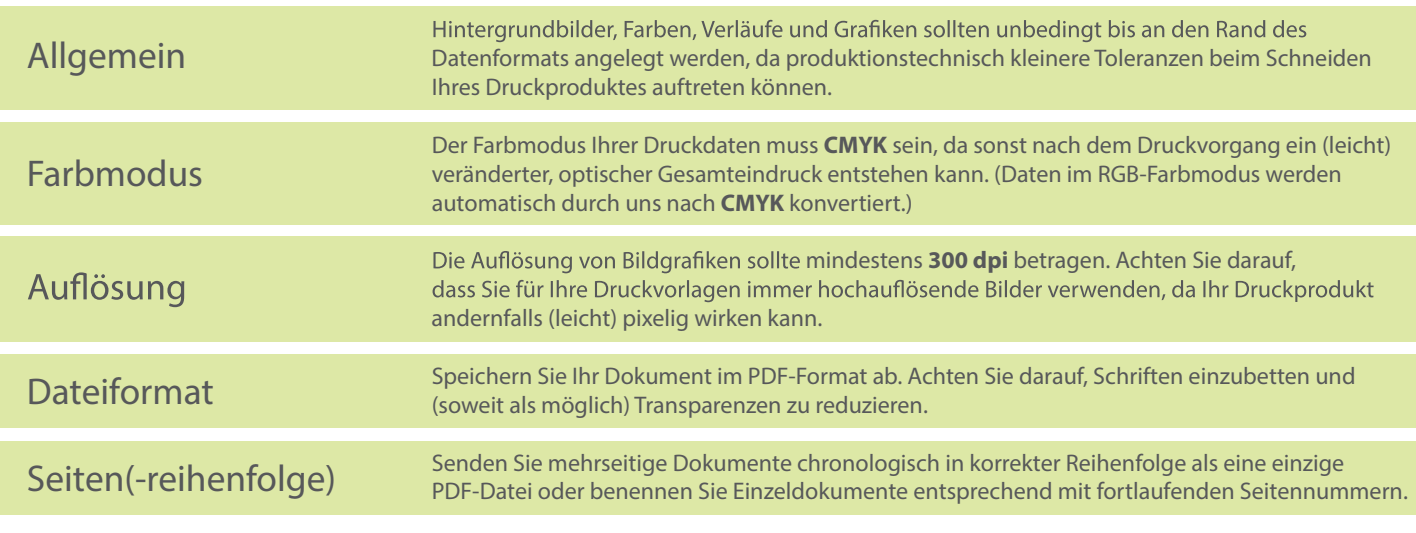